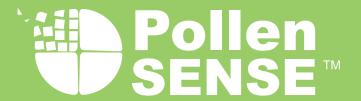

## **Provision a Sensor**

Provisioning a sensor from Pollen Sense connects the data coming from a given sensor to a specific location. This is an important part of the science and sensor's operation.

After logging in to the portal at https://portal.pollensense.com, perform the following steps to provision a sensor:

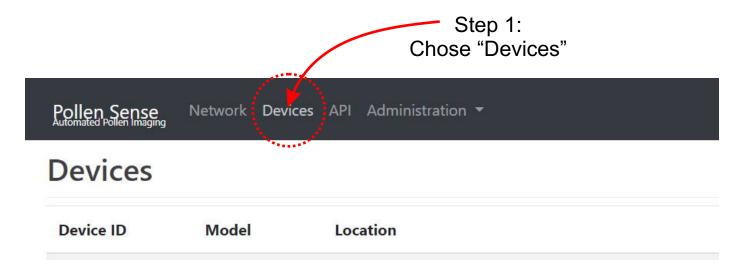

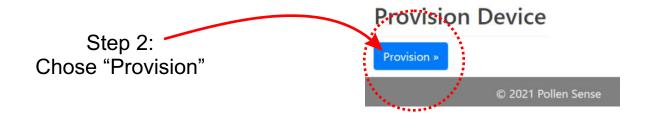

## Step 3: Complete form:

- The Device ID is the number printed on the sticker located inside the enclosure on the backplane or on the outside of the enclosure. Typically it's 5 or 6 numbers long.
- Latitude and Longitude are decimal values and can be obtained by navigating to the sensor's location in the interactive map.
- Altitude (elevation) can be obtained with a quick google search.
- Height is the distance the sensor is located above the ground (in meters)
- Usage is the sensor's application. Scroll through the list and select the most appropriate choice.
- Click the Submit button to complete the provisioning process.

## **Provision Device**

Provisioning a device allows it to be controlled and enabled. For reasons similar to a weather reporting

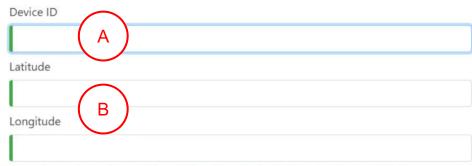

Please use the precise location, we will mask (through randomization) your location to public data consumers.

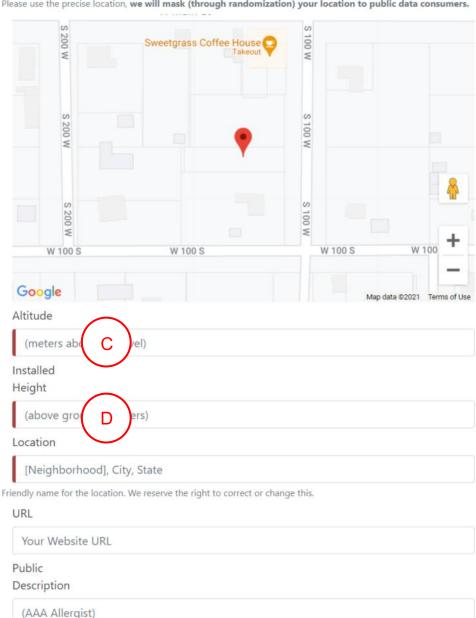

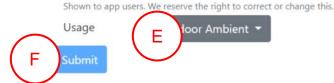